## How to Network with Networks – Cheat Sheet

#### You've joined Twitter, but you're not sure who/what to follow – here are just a few ideas:

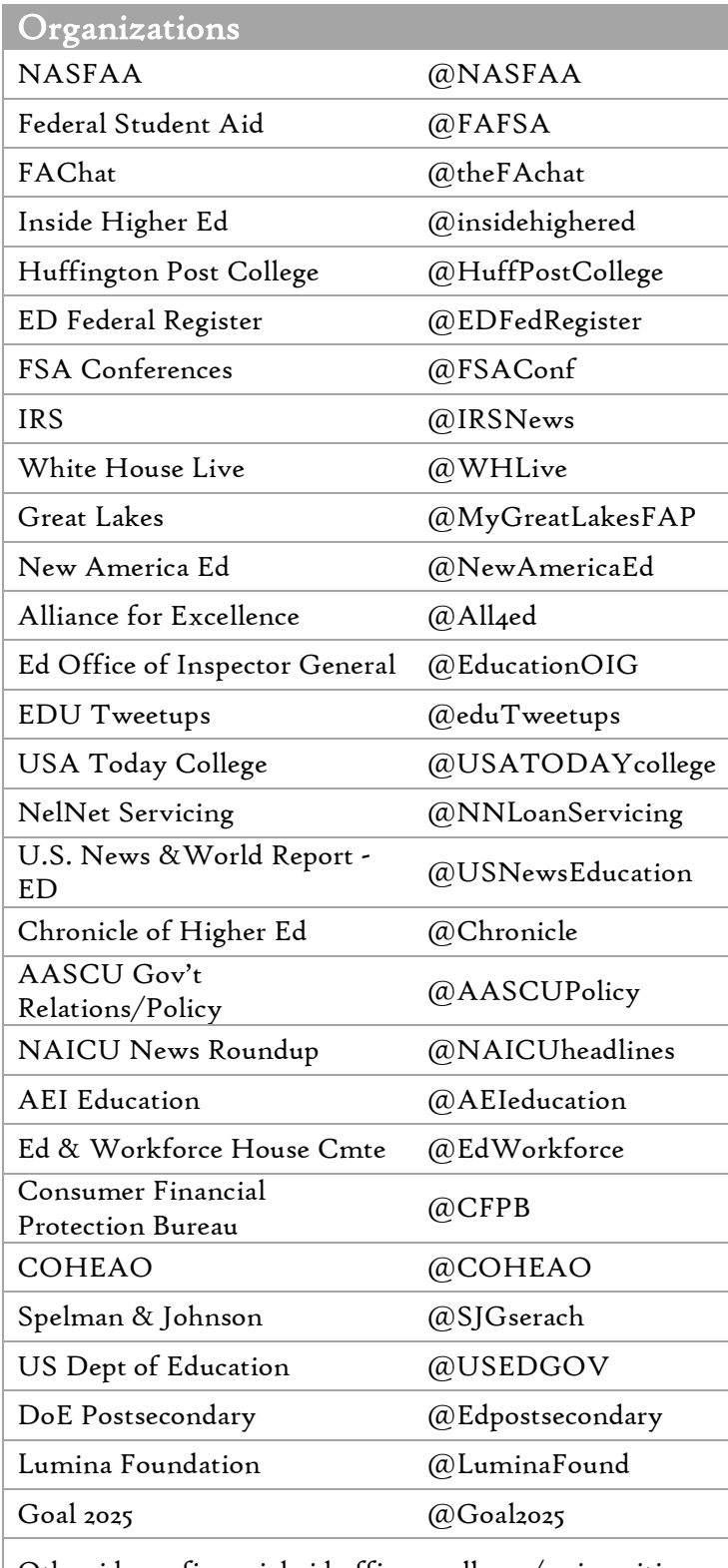

Other ideas: financial aid offices, colleges/universities, policy organizations, state/regional associations

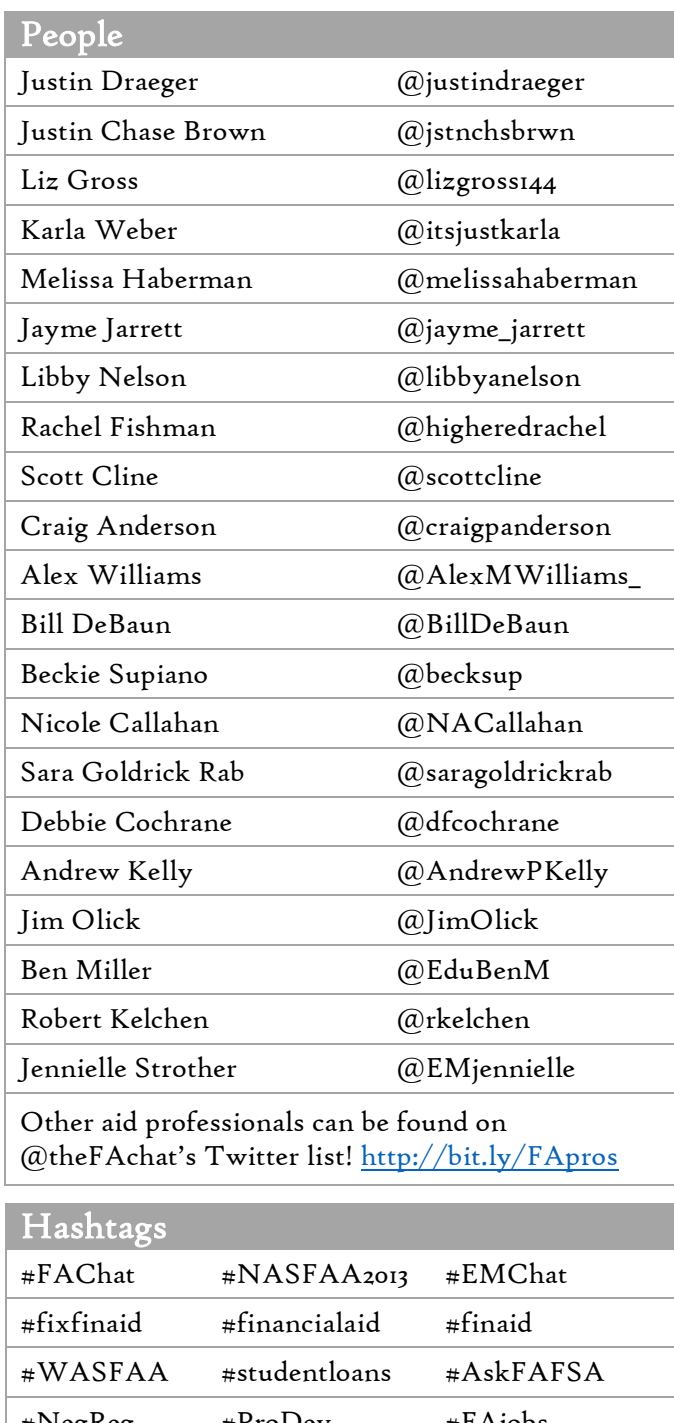

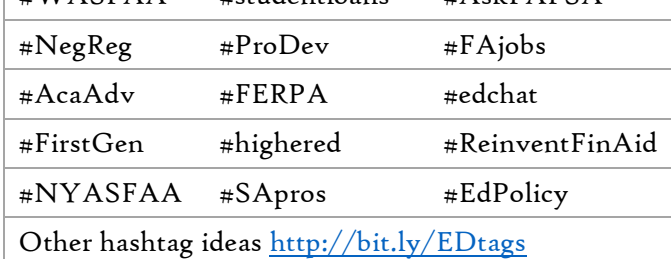

# How to Network with Networks – Cheat Sheet

### But wait, what does that term/phrase even mean?

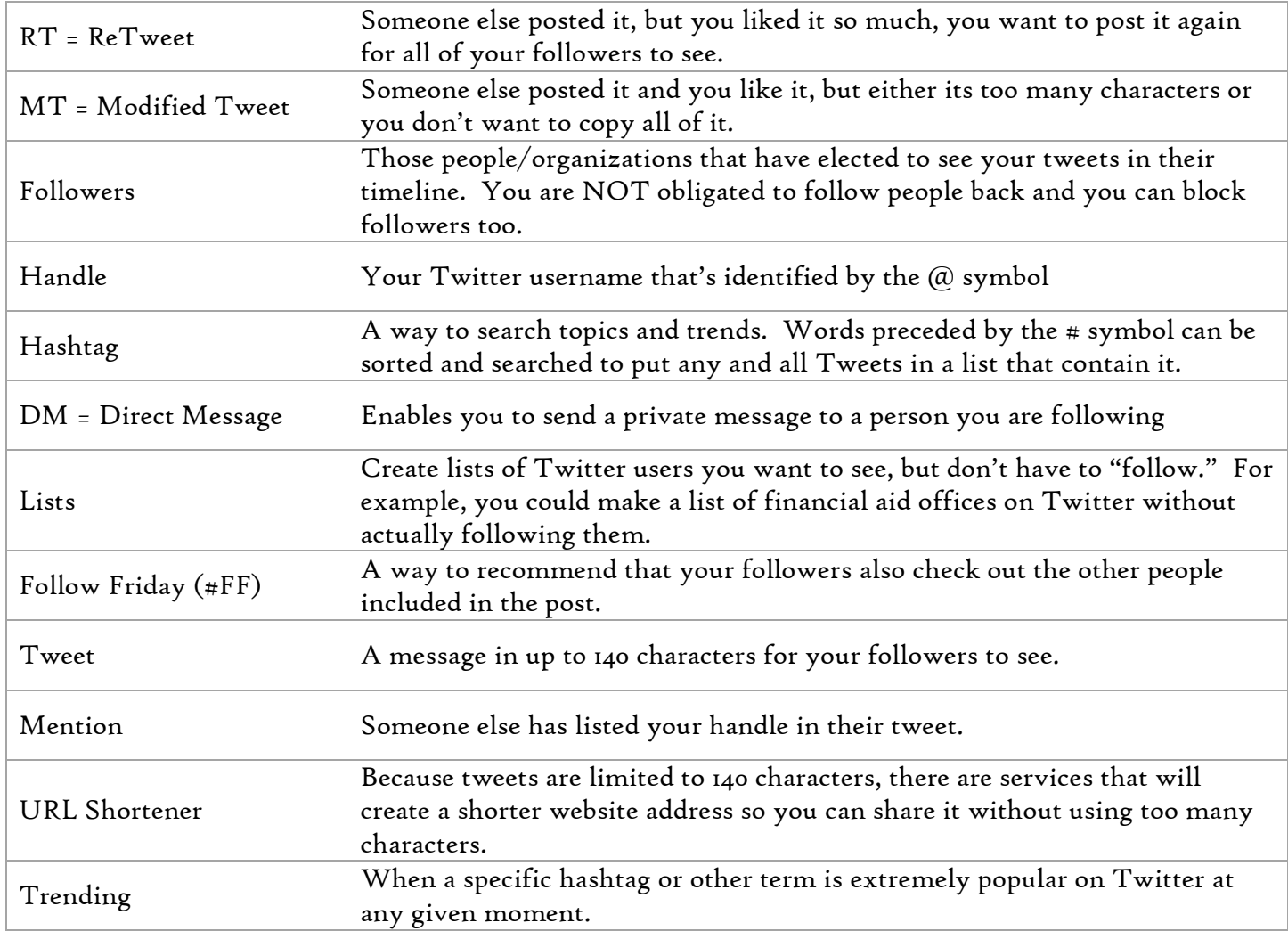

### Other Websites/Program to Use

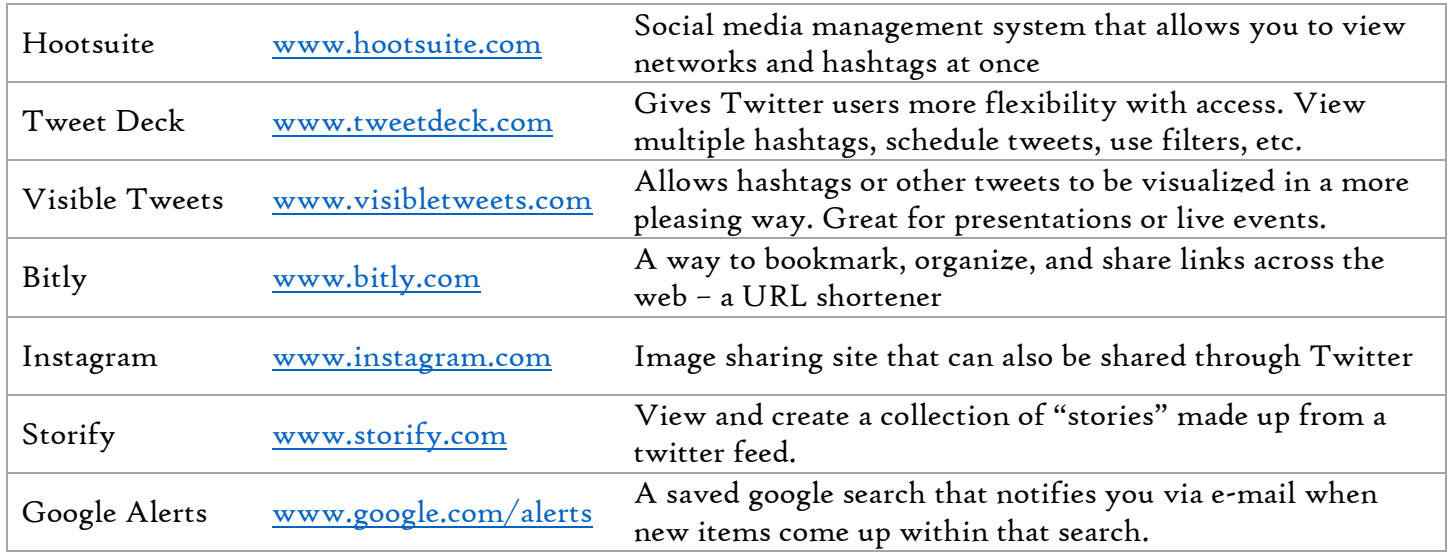